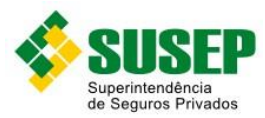

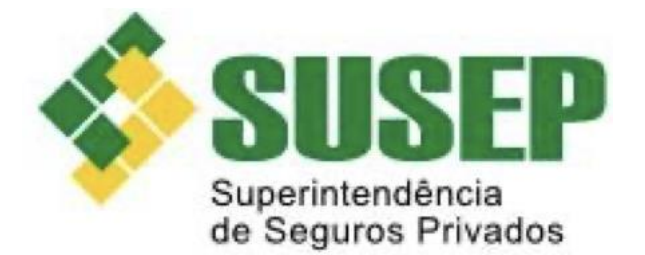

# **Perguntas Frequentes Sobre os Registros Contábeis Auxiliares Obrigatórios**

**Versão: 04/2022**

**SUSEP**

**Superintendência de Seguros privados**

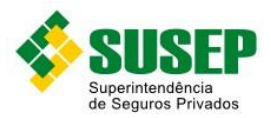

### **Controle de Revisão**

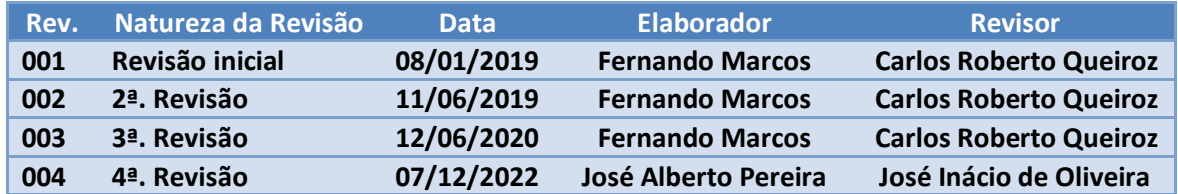

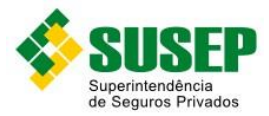

### **Conteúdo**

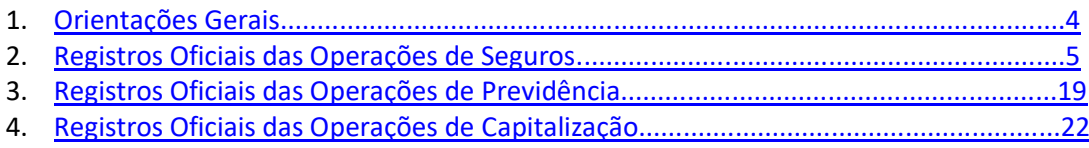

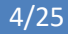

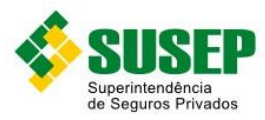

### <span id="page-3-0"></span>1. Orientações Gerais

Inicialmente, cumpre observar que a Circular SUSEP nº 627/2021, ao tratar dos procedimentos de preenchimento dos Registros Contábeis Auxiliares Obrigatórios, orienta no sentido de que "Para um dado documento, nem todos os campos do referido banco, necessariamente, devem ser preenchidos". Portanto, enquanto a informação sobre algum campo não estiver disponível, o campo deve permanecer em branco. No transcurso das operações da empresa, assim que for obtida tal informação a mesma deve ser registrada no campo pertinente.

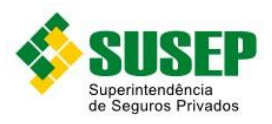

## <span id="page-4-0"></span>2. Registros Oficiais das Operações de Seguros

#### **Campo:** CPF\_BEN. **Registros Oficiais: SINPEND, SINAV e SINPAG:**

#### **Qual regra deve ser adotada uma vez que a informação não é obrigatória quando o sinistro é avisado?**

*Resposta: Se o beneficiário for o próprio segurado, o registro do CPF\_BEN deve ser efetuado prontamente. Por oportuno, impende também relembrar que é obrigatória a identificação do beneficiário, por força do disposto na legislação de prevenção e combate à lavagem de dinheiro e outros crimes afins.*

#### **Como tratar a ausência de informação de dados do beneficiário no caso de indenização por reparação do bem (ex. automóvel)?**

*Resposta: Se o beneficiário for o próprio segurado, o registro do CPF\_BEN deve ser efetuado prontamente. Por oportuno, impende também relembrar que é obrigatória a identificação do beneficiário, por força do disposto na legislação de prevenção e combate à lavagem de dinheiro e outros crimes afins. No exemplo formulado de indenização por reparação do bem - automóvel, deve figurar como beneficiário o proprietário do automóvel (segurado ou terceiro) como titular do interesse legítimo, pois foi ele quem sofreu a redução patrimonial decorrente do sinistro.* 

#### **No ramo de Decessos, na ocorrência de falecimento de cônjuge ou filhos como tratar esse caso já que a indenização será para o próprio segurado?**

*Resposta: No exemplo formulado de seguro de decesso, deve figurar como beneficiário o próprio segurado e, portanto, o registro do CPF\_BEN deve ser efetuado prontamente.* 

#### **No DBF deve-se preencher 1 linha para cada beneficiário? Caso, por ex um sinistro possua 3 beneficiários deve-se preencher cada uma das 3 linhas com o número 1 ou as 3 linhas com o número 3?**

*Resposta: Inicialmente, cumpre observar que a Circular SUSEP nº 627/2021, ao tratar dos procedimentos de preenchimento dos Registros Contábeis Auxiliares Obrigatórios dos arquivos SINAV, SINPEND e SINPAG, orienta no sentido de que o campo CPF\_BEN deve ser preenchido com "CPF/CNPJ do beneficiário, se a quantidade de beneficiários for maior que 1, informar o principal", preservando-se, assim, a indicação de uma única linha por ramo de sinistro. Portanto, no exemplo formulado de três beneficiários, deve ser preenchido o campo QTD\_BEN com o número 3 e indicado o CPF\_BEN do beneficiário principal. Na ausência de previsão normativa da SUSEP, a definição de beneficiário principal pode ser feita por normativo interno da supervisionada.*

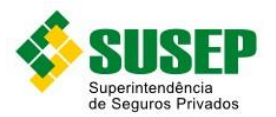

#### **Campo:** QTD\_BEN. **Registros Oficiais: SINPEND, SINAV e SINPAG**

#### **Qual regra deve ser adotada uma vez que a informação não é obrigatória quando o sinistro é avisado?**

*Resposta: Se o beneficiário for o próprio segurado, o registro do QTD\_BEN com o número 1 deve ser efetuado prontamente. Por oportuno, impende também relembrar que é obrigatória a identificação do beneficiário, por força do disposto na legislação de prevenção e combate à lavagem de dinheiro e outros crimes afins.*

#### **Como tratar a ausência de informação de dados do beneficiário no caso de indenização por reparação do bem (ex. automóvel)?**

*Resposta: Se o beneficiário for o próprio segurado, o registro do QTD\_BEN com o número 1 deve ser efetuado prontamente. Por oportuno, impende também relembrar que é obrigatória a identificação do beneficiário, por força do disposto na legislação de prevenção e combate à lavagem de dinheiro e outros crimes afins. No exemplo formulado de indenização por reparação do bem - automóvel, deve figurar como beneficiário o proprietário do automóvel (segurado ou terceiro) como titular do interesse legítimo, pois foi ele quem sofreu a redução patrimonial decorrente do sinistro.* 

#### **No ramo de Decessos, na ocorrência de falecimento de cônjuge ou filhos como tratar esse caso já que a indenização será para o próprio segurado?**

*Resposta: No exemplo formulado de seguro de decesso, deve figurar como beneficiário o próprio segurado e, portanto, o campo QTD\_BEN deve ser preenchido com o número 1.* 

#### **No DBF deve-se preencher 1 linha para cada beneficiário? Caso, por exemplo, um sinistro possua 3 beneficiários deve-se preencher cada uma das 3 linhas com o número 1 ou as 3 linhas com o número 3?**

*Resposta: Inicialmente, cumpre observar que a Circular SUSEP nº 627/2021, ao tratar dos procedimentos de preenchimento dos Registros Contábeis Auxiliares Obrigatórios dos arquivos SINAV, SINPEND e SINPAG, orienta no sentido de que o campo CPF\_BEN deve ser preenchido com "CPF/CNPJ do beneficiário, se a quantidade de beneficiários for maior que 1, informar o principal", preservando-se, assim, a indicação de uma única linha por ramo de sinistro. Portanto, no exemplo formulado de três beneficiários, deve ser preenchido o campo QTD\_BEN com o número 3 e indicado o CPF\_BEN do beneficiário principal. Na ausência de previsão normativa da SUSEP, a definição de beneficiário principal pode ser feita por normativo interno da supervisionada.*

#### **Campo:** DT\_MOV. **Registros Oficiais: SINAV**

#### **Qual a data que deve ser considerada no campo DT\_MOV para os seguintes tipos de movimentos:**

*Resposta: Inicialmente, cumpre observar que a Circular SUSEP nº 627/2021, ao tratar dos procedimentos de preenchimento dos Registros Contábeis Auxiliares Obrigatórios - arquivo SINAV, orienta no sentido de que o campo DT\_MOV deve ser preenchido com "Data do movimento – Corresponde a data em que foi feito o movimento no sinistro AAAAMMDD", de* 

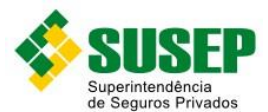

*acordo com o TIPO\_MOV correspondente. Portanto, para os TIPO\_MOV abaixo descritos as datas a serem informadas são as seguintes:*

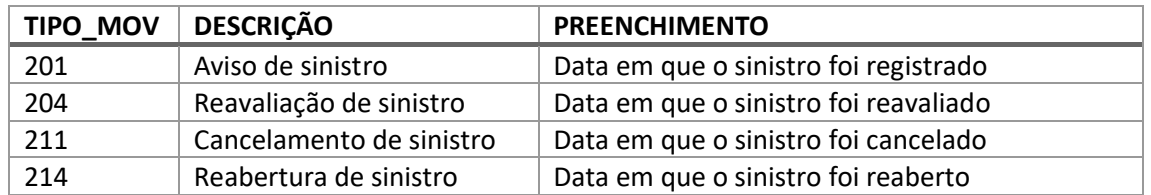

#### **Campo**: UF. **Registros Oficiais: PREMIT**

#### **No caso de bilhetes impressos pelos representantes de seguro, devemos considerar no campo "UF dependência" a UF da Seguradora ou do representante?**

*Resposta: Pela própria definição do campo UF\_DEP no arquivo PREMIT, deve ser utilizada a UF da unidade do representante de seguros que emitiu o bilhete, caso o representante de seguros preste à seguradora o serviço de emissão de bilhetes de seguros e apólices individuais em nome da sociedade seguradora, nos termos da legislação específica que disciplina a atuação dos representantes de seguros.*

#### **Campo:** COMISSÃO DE CORRETAGEM.

**Registros Oficiais:** PREMIT

**Como o DBF só contém os campos de "COMISSÃO DE CORRETAGEM" e "COMISSÃO DE ESTIPULANTE" em qual campo deve ser informada a comissão do representante de seguro?**  *Resposta: Inicialmente, cumpre observar que a Circular SUSEP nº 627/2021, ao tratar dos procedimentos de preenchimento dos Registros Contábeis Auxiliares Obrigatórios - arquivo PREMIT, não prevê campo específico para preenchimento de eventual comissão ao representante de seguros, mas apenas o campo PRO\_LAB destinado ao registro do "Valor do pro-labore a ser pago – corresponde ao valor a ser pago pelo gerenciamento do seguro quando pactuado". Portanto, em resposta ao questionamento formulado, não deve ser informada a comissão de representante de seguro por ausência de campo específico.*

*Contudo, essa informação pode ser informada no arquivo CORRETAGEN.DBF, tendo em vista esse arquivo possuir o campo "VR\_PG\_COR" onde é informado o "Valor do pagamento bruto ao corretor, agente, angariador ou parceiro responsável pela colocação do seguro"*

#### **Campo:** COMISSÃO DE ESTIPULANTE. **Registros Oficiais: PREMIT**

**Como o DBF só contém os campos de "COMISSÃO DE CORRETAGEM" e "COMISSÃO DE ESTIPULANTE" em qual campo deve ser informado a comissão do representante de seguro?**  *Resposta: Mesma do item 5.*

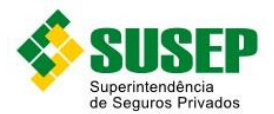

**Campo:** NUM\_END. **Registros Oficiais: PREMIT** 

**Como devem ser registrados os movimentos informados no exemplo abaixo no arquivo PREMIT.DBF, levando em consideração que esses movimentos foram gerados em um único endosso?** 

**Exemplo hipotético de emissão: Apólice A endosso 0**  Data de Emissão: **05/07/2016**  Inicio de Vigência: **01/07/2016**  Final de Vigência: **31/12/2016** 

**Coberturas Ramo 0531 - Casco - Prêmio R\$ 120,00 Ramo 0520 - APP - Prêmio R\$ 70,00** 

No mês seguinte foram feitas as seguintes alterações, aumento da IS da cobertura de Casco e redução da cobertura APP.

**Apólice A endosso 1 Data de Emissão: 10/08/2016 Inicio de Vigência RD: 01/08/2016 Final de Vigência RD: 31/12/2016** 

**Coberturas Ramo 0531 - Casco - aumento da cobertura de casco, resultando numa cobrança adicional de Prêmio de R\$ 80,00** 

**Ramo 0520 - APP - redução da cobertura de APP, resultando em um Prêmio de R\$- 50,00.** 

*Resposta: Inicialmente, cumpre observar que a Circular SUSEP nº 627/2021, ao tratar dos procedimentos de preenchimento dos Registros Contábeis Auxiliares Obrigatórios - arquivo PREMIT, não prevê um procedimento detalhado para preenchimento dos campos em comento. Diante disso, como forma de orientação geral à supervisionada orientamos no sentido de que deve ser criada uma linha de registro para cada ramo de seguro envolvido na operação, bem como, em princípio, os valores lançados nos campos devem ser maiores ou iguais a zero, cabendo à definição do tipo de movimento se a alteração promovida pelo endosso será para maior ou menor em relação ao valor originário. No exemplo formulado com a emissão do endosso nº 1 deveria ser lançado, no campo IS, o valor da variação da Importância Segurada alterada. Como o arquivo PREMIT não distingue entre vigência de risco original e risco derivado, devem ser utilizadas as vigências modificadas pelo endosso nº 1, bem como a data de emissão deve ser a do endosso nº 1, conforme tabelas a seguir, supondo-se os seguintes valores de Importância Segurada bem como que os prêmios estão líquidos de emolumentos:*

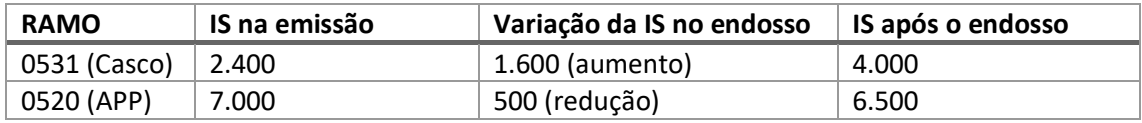

Valores atribuídos para ilustração do exemplo:

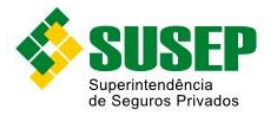

#### **PREMIT de julho/2016**

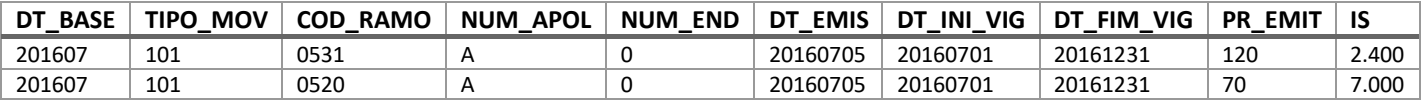

#### **PREMIT de agosto/2016**

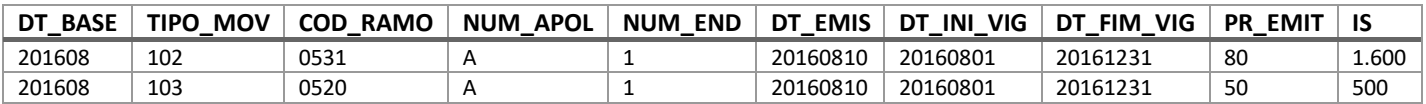

*Importante observar que em algumas situações específicas a redução da importância segurada pode se dar no curso da vigência da apólice em um contrato no qual houve o parcelamento do prêmio. Se nessa situação não se optou por cancelar a apólice e refazer um novo contrato, a seguradora precisará, a partir da data base em que se alterou a importância segurada, informar no arquivo PREMIT.DBF um movimento (TIPO\_MOV) "102" de valor negativo para o campo "PR\_EMIT" de modo a compensar a redução promovida na importância segurada.* 

*Esse mesmo procedimento também precisará ser observado nos demais arquivos impactados: RESPREM.DBF e PREMREC.DBF, atentando para a necessidade de se manter o mesmo número de apólice em todas essas bases de dados para possibilitar a adequada verificação de todo o conjunto da operação.* 

#### **O arquivo dos registros dos movimentos efetuados em sinistros judiciais – SINJUDAV.DBF deve conter as movimentações referentes a atualização monetária e juros das provisões de sinistros judiciais?**

*Com amparo no que está consignado no Manual de Orientações para Envio de Dados - Versão 03/2019 disponível em* [https://www.gov.br/susep/pt-br/arquivos/arquivos-envio](https://www.gov.br/susep/pt-br/arquivos/arquivos-envio-dados/manual522v032022.pdf)[dados/manual522v032022.pdf](https://www.gov.br/susep/pt-br/arquivos/arquivos-envio-dados/manual522v032022.pdf) *e na Circular SUSEP nº 627 de 16/04/2021, cabe esclarecer que deve ser registrado no campo nº 12 do arquivo de registro contábil auxiliar obrigatório SINJUDAV, denominado VR\_EST, o valor correspondente à movimentação devida pela atualização monetária mais juros apurada em determinada database, de modo que ele seja exatamente igual ao valor lançado no campo nº 17 do arquivo de registro contábil auxiliar obrigatório SINAV da mesma database, denominado VR\_MOV, cabendo ainda, na ausência de previsão específica no manual em referência, o registro do motivo de tal movimentação como código nº 10 correspondente à "reestimativa por outro motivo", no campo nº 16 do arquivo SINJUDAV, denominado MOT\_OPER.*

#### **No que se refere ao cadastro dos beneficiários, só temos os nomes dos mesmos, como proceder ?**

*Tendo em vista o que consta na legislação de prevenção e combate à lavagem de dinheiro e outros crimes afins, entendo que as sociedades supervisionadas devem manter cadastro mínimo* 

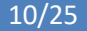

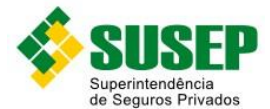

*também dos beneficiários. Desta forma, o arquivo CADASTRO.DBF deveria contemplar todas as informações dos beneficiários.* 

**No caso do Estipulante ser também Segurado, devo informar duas vezes com códigos diferentes?**

*Sim, ele aparecerá em duas linhas, uma vez que é estipulante e também segurado.*

#### **No caso do Estipulante que tem várias vidas, devo informar o cadastro de cada uma delas?**

*Neste caso, deve ser informado em uma linha o estipulante, e, adicionalmente, tantas linhas de segurados quantas forem as vidas a ele relacionadas.*

**Gostaria de uma ajuda, no sentido de tirar uma dúvida em relação ao arquivo SINPAG.DBF da referida circular. No item 4 (TIPO\_MOV) temos os códigos 207 (Indenização parcial) e 208 (indenização total), no caso do estorno do pagamento do sinistro, como devemos proceder?** 

*Entendo que no caso em questão deva ser repetido o código do tipo de movimento do sinistro a ser estornado e os valores assumiriam o sinal negativo. Adicionalmente, entendo que nessa situação o sinistro deva ser reativado nos arquivos de sinistros avisados e pendentes.*

**Arquivo de registro de emissão - PREMIT.DBF.** 

**Existe uma dúvida quanto a geração da informação para os campos "TIPO\_MOV" (PREMIT) e "TPMOID" (Q378) no caso de um cancelamento de restituição.** 

**Em ambos os arquivos não existe um código específico para estes campos. Dessa forma, solicito orientação de como deve ser reportado o cancelamento de restituição no PREMIT e no Q378 com relação a estes campos e aos campos de valores, se devem ser reportados com sinal:** 

Com o objetivo de orientar o adequado preenchimento dos arquivos em referência, esclarecemos:

- a) Qualquer estorno de movimento nos arquivos mencionados deverá ser feito lançando um movimento igual ao que foi lançado antes, mas com sinal invertido, e colocar justificativa para eventual crítica que venha a surgir. Exemplificando para o caso específico de estorno de uma restituição com cancelamento de apólice: No PREMIT.DBF deverá ser lançado um TIPO\_MOV = 104 de igual valor com sinal "-" e no caso do Quadro 378 deverá ser lançado um TPMOID = 9 de igual valor com o sinal "-".
- b) Importante ressaltar que do ponto de vista contábil enquanto não ocorrer a efetiva devolução do prêmio este saldo deve compor a conta de créditos a receber, sendo então devidas todas as tratativas relacionadas a essa conta, dentre as quais a avaliação quanto ao seu valor recuperável.

#### **Arquivo de registro de emissão - PREMIT.DBF.**

**No arquivo em referência, no campo 15 CPF\_TOM, a SUSEP pede para que seja preenchido com o CPF/CNPJ dos tomadores. O que podemos entender como tomador do seguro?**

*O tomador de seguro somente existirá nos seguros de garantia de obrigações contratuais. Nos seguros em que não há a figura do Tomador, o campo não deve ser preenchido.*

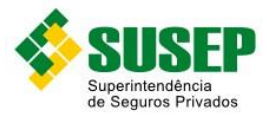

**Arquivo de registros de parcelas referentes aos recibos provisórios efetuadas no sistema bancário - RECPROVB.DBF.**

**Podemos entender que para este relatório teremos que preencher os campos com os dados de cobrança das primeiras parcelas?**

*Deve ser preenchido com informações de qualquer cobrança de prêmio, desde que não tenha sido efetuada a emissão da apólice até a data da cobrança*.

**Arquivo de registros de parcelas de prêmios recebidos (excluindo retrocessões) efetuadas no sistema bancário - PREMRECEB.DBF**

**Podemos entender que para este relatório teremos que preencher os campos com os dados de cobrança das demais parcelas (segunda em diante)? Caso afirmativo, no campo 4 TIP\_MOV, do relatório em referência, onde a SUSEP pede para que seja preenchido com os tipos de movimentações, o que seria cancelamentos de apólices com restituição de prêmios? Entendemos que para a o relatório de cobrança, a restituição ou cancelamento de prêmios, não deveriam fazer parte do mesmo.**

*Deve ser preenchido com informações de quaisquer parcelas, desde que a apólice já tenha sido emitida. Quanto a segunda parte da pergunta, de fato não há preenchimento de registro nos casos de restituição ou cancelamento de prêmios.*

**Arquivo de registros dos movimentos efetuados em sinistros judiciais - SINJUDAV. No arquivo em referência, no campo 11 VR SEG, a SUSEP pede para que seja preenchido com o valor oferecido pelo réu. O que a SUSEP entende como valor oferecido pelo réu?**

*É o valor apresentado na contestação da ré (Seguradora).*

**O arquivo SINJUDAV - (Arquivo de registro dos movimentos efetuados em sinistros judiciais) circular 627/2021, trata-se somente de sinistros judiciais avisados?**

*O arquivo SINJUDAV trata somente dos sinistros judiciais. Entretanto, cabe acrescentar que mesmo nos meses em que não houver movimento de um determinado sinistro este deve constar do arquivo em função do campo VR\_SIN, que é o valor registrado na Provisão de Sinistros a Liquidar.*

**Arquivo de registro de Cadastro de Estipulantes/Segurados/Beneficiários-Cadastro.DBF**

**No arquivo em referência, no campo 4 TIPO\_PES, a SUSEP pede para que seja preenchido com a informação de Tipo de Pessoa (1- Estipulante, 2-Segurados, 3- Participante ou Beneficiário)**

**Dúvida - Qual a base do Tipo de Pessoa? É o emitido do mês base, o Vigente no mês base, o ou outros? Ainda com relação à este item, perguntamos: Como fazer para os casos em que possuímos mais de uma informações na apólice?**

*São os vigentes no mês base. Deverão ser criados tantos registros quantos forem os estipulantes, segurados, participantes e beneficiários em cada documento (apólice, endosso, certificado, etc.).*

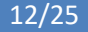

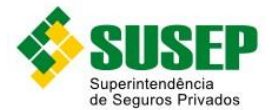

#### **Arquivo de registros dos movimentos efetuados em sinistros judiciais, SINJUDAV**

**No arquivo em referência, no campo 12 VR\_EST, a SUSEP pede para que seja preenchido com a informação de valor total da estimativa do pagamento.** 

**Dúvida - O valor que devemos considerar é o valor provisionado (PSL+Passivo Contingente) ou o valor total atribuído à demanda pelo advogado?**

*O campo VR\_EST deve ser preenchido com o valor movimentado na tabela SINAV do mesmo mês ou com o valor de pagamento da indenização (se MOT\_OPER = 11).*

**No arquivo em referência, no campo 15 DT\_OPER, a SUSEP pede para que seja preenchido com a informação de data da operação.**

**Dúvida - Seria a data de ocorrência do sinistro ou da citação judicial?** *O campo DT\_OPER deve ser preenchido com a data em que foi movimentado o valor no campo VR\_EST.*

**Arquivo de registros de Contingências Cíveis - CONT\_SEG.DBF**

**Dúvida - Podemos entender que para este relatório teremos que preencher os campos com os dados de processos não sinistros? Caso afirmativo, qual o objetivo do campo NUM\_SIN do relatório em referência**

*Os campos NUM\_SIN e VR\_SIN só serão preenchidos se a contingência cível tiver origem em um sinistro. Por exemplo, o dano moral decorrente de um sinistro em uma apólice que não cobre danos morais*

**Dúvida -Qual o preenchimento adequado no caso de um processo judicial que envolve sinistro e dano moral, conforme exemplo abaixo?** 

**Citação do processo judicial no mês de referência, considerando que a empresa estima uma PSL de 5.000 e dano moral de 1.000** 

**VR\_SIN 5.000** 

**VR\_PROVCONT 1.000** 

**VR\_EST 1.000 (somente contingência pois o valor de 5.000 consta no SINJUDAV) ou 6.000 (soma da estimativa de PSL + contingência)? MOT\_OPER 1**

*As orientações para preenchimento dos campos do CONT\_SEG.DBF estão previstas no Manual de Orientação para Envio de Dados (conforme Circular SUSEP nº 627/2021, disponível para "download" no site da SUSEP).* 

*Especificamente em relação ao preenchimento do campo "VR\_EST", o Manual é bastante sucinto, dizendo apenas que se trata do "Valor total da estimativa ou pagamento, de acordo com o campo MOT\_OPER (inclui o valor dos campos anteriores)". Por "campos anteriores", entenda-se os campos "VR\_SIN" e "VR\_PROVCONT", ou seja, o "VR\_EST" deve no mínimo ser a somatória entre os campos "VR\_SIN" e "VR\_PROVCONT". No entanto, é recomendável que o "VR\_EST" reflita o valor em risco atualizado da ação judicial em cada fase processual, independente da probabilidade de perda considerada, o que pode ser maior que a simples somatória entre VR\_SIN e VR\_PROVCONT. Pode ainda representar o valor transitado em julgado ou efetivamente pago, quando neste estágio processual.*

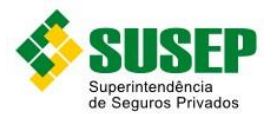

#### **Arquivos BALANCETE.DBF e RAZLANC.DBF**

**Nos layouts desses arquivos, estão previstos Número e Nome de Conta e Subconta. No nosso sistema de contabilidade, a subconta é representada pelo ramo de seguro. Nesse caso, o campo NOM\_SUB\_CT (Nome da subconta) pode ser preenchido com o nome do ramo de seguro?**

*Conforme Plano de Contas da SUSEP, a codificação até o 10º algarismo só pode ser criada pela SUSEP (a subconta é o 5º algarismo). Assim, o nome da conta e da subconta devem obedecer ao previsto no plano de contas.*

**Existem casos em que a conta contábil não tem abertura em subcontas e, no nosso sistema, o código da subconta é zero. Nesses casos, podemos preencher o número da subconta com zeros e repetir o nome da conta como nome da subconta? Em caso negativo, como devemos proceder?**

*Em primeiro plano, deve ser observado que as contas e subcontas devem obrigatoriamente seguir o plano de contas. Caso exista alguma conta sem abertura em subconta, deve ser seguido o Manual de Orientação para Envio de Dados, previsto na Circular SUSEP 627/2021, disponibilizado no sítio da SUSEP na Internet, no menu "Informações ao Mercado -> Envio de Dados à SUSEP, que determina o preenchimento com zero:*

*"Para um dado documento, nem todos os campos do referido banco, necessariamente, devem ser preenchidos. Citamos como exemplo, a emissão de uma apólice a qual não esteja relacionado o repasse de cosseguro. Neste caso os campos relacionados à operação de cosseguro na tabela PREMIT.DBF assumirão valores iguais a zero".*

**Nos layouts desses arquivos, estão previstos os campos "Número de desdobramentos das subcontas utilizado pela empresa" e "Nome dos desdobramentos das subcontas utilizadas pela empresa". O que significa e como devemos preencher esses campos nos arquivos? Como não temos desdobramento de subcontas, podem ficar em branco?**

*Mais uma vez, trata-se de utilizar o elenco de contas da SUSEP, conforme legislação contábil específica.*

*O primeiro código, constituído de número de 10 (dez) algarismos, indica, da esquerda para a direita:* 

- *a) o primeiro algarismo, a classe;*
- *b) o segundo algarismo, o grupo;*
- *c) o terceiro algarismo, o subgrupo;*
- *d) o quarto algarismo, a conta;*
- *e) o quinto algarismo, a subconta;*
- *f) o sexto algarismo, o desdobramento da subconta, quando necessário;*
- *g) o sétimo algarismo, o segundo desdobramento da subconta, quando necessário;*
- *h) o oitavo algarismo, o terceiro desdobramento da subconta, quando necessário;*
- i) o nono algarismo, o quarto desdobramento da subconta, quando necessário; e
- j) o décimo algarismo, o quinto desdobramento da subconta, quando necessário.

**No arquivo RAZLANC.DBF, estão previstos o NUM\_LANC (Número do lançamento) e NUM\_LOTE (Número do Lote). Em nosso sistema de contabilidade, só temos um número para identificar o lançamento contábil. Esses dois campos podem ser preenchidos com o mesmo número? Em caso negativo, como devem ser preenchidos?**

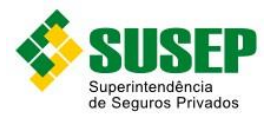

*O objetivo do campo NUM\_LOTE é identificar o lote/caixa/pasta em que ficou guardada a documentação suporte de uma determinada quantidade de lançamentos. Se a empresa não tem essa informação no sistema de contabilidade, entendo que o campo NUM\_LOTE deva ser preenchido em branco/zerado.*

**No Manual de Procedimentos desse Anexo VIII, está descrito que contas credoras devem ter sinal positivo (+) e contas devedores devem ter sinal negativo (-). Então, no arquivo BALANCETE.DBF, no caso dos saldos anterior e atual de uma conta contábil ser devedor, entendemos que devemos informar o campo STATUS com 1 e os campos SLD\_ANTER e SLD\_ATUAL com sinal negativo. E no caso de o saldo anterior ser credor e o saldo atual ser devedor, como deve ser preenchido o campo STATUS?**

*O campo STATUS refere-se a data base, ou seja, ao campo SLD\_ATUAL.*

**No arquivo RAZLANC.DBF, como podemos ter vários lançamentos na mesma conta em determinado mês, os campos SLD\_ANTER e SLD\_ATUAL devem se referir aos saldos anterior e final de cada lançamento e não aos saldos de encerramento do mês anterior e do mês de referência, como está na descrição desses campos. Está correto?**

*O primeiro e último registros de uma conta são os seus saldos inicial e final. Nestes registros, os campos relacionadossomente ao lançamento (STATUS, NUM\_LANC, NUM\_LOTE, DT\_LANC, HISTORICO e VR\_LANC) ficam em branco/zerados. Nos registros em que há lançamentos, os campos SLD\_ANTER e SLD\_ATUAL é que ficam em branco/zerados. Dessa forma, mesmo quando uma conta não tenha lançamentos poderemos visualizar seus saldos inicial e final.*

**No arquivo RAZLANC.DBF, o campo STATUS refere-se aos valores de saldo (SLD\_ANTER e SLD\_ATUAL) ou ao valor do lançamento (VR\_LANC)? Como podemos ter um lançamento a débito, mas o saldo final ser credor, como o campo STATUS deve ser preenchido nesse caso?**

*O campo STATUS refere-se ao lançamento, ou seja, ao campo VR\_LANC.*

**Ramo Garantias. Para este ramo especifico, existem algumas particularidades.**

**Foram emitidas apólices com 2 (duas) modalidades 1-Executante e 2-Perfeito Funcionamento, da qual a modalidade 2-Perfeito Funcionamento, somente inicia vigência após conclusão da modalidade 1-Executante.** 

**1) Modalidade denominada "Executante" é a cobertura dada ao risco pelo período de construção do objeto contratado.**

**2) Modalidade denominada "Perfeito Funcionamento" é a cobertura dada ao risco que inicia após a conclusão da obra contratada na 1º modalidade (Executante).**

**Diante do exposto, gostaríamos de saber se podemos controlar por meio de registro oficial e informações nos dados estatísticos, as modalidades duas separadamente, ou seja, controlar e informar separadamente os valores de prêmios, PPNG, comissão e vigências. Assim, o diferimento do prêmio cobrado pela modalidade "Perfeito", iniciaria somente no final da vigência da 1º modalidade (Executante).**

*A forma como a empresa se propõe a registrar as duas "modalidades" de uma mesma apólice é a mais adequada, dado que os prêmios e as vigências são diferentes. Quanto* 

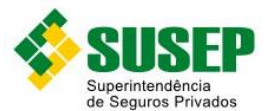

*ao preenchimento do PREMIT, no mês da emissão, deveriam aparecer dois registros com as mesmas informações, exceto nos campos de início e fim de vigência, comissão e prêmio.*

**Gostaria de consultar o entendimento da SUSEP de como lidarmos com relação a emissão das apólices de segurados, para o seguro garantia, que não possuem CNPJ, visto que as Circulares 326 e 627 informam este dado como sendo obrigatório. Por exemplo, temos um caso como segurado, o Juízo da Vara de Feitos Tributários do Estado de Minas Gerais. Este não possui um CNPJ. Como poderemos proceder com relação a emissão desta apólice?**

*1) Deixa-se o campo em branco, justificando cada situação caso haja algum questionamento; ou 2) No exemplo dado pela seguradora, preenche-se com o CNPJ do ente a que está vinculada a vara, que deve ser o Tribunal de Justiça do Estado de Minas Gerais.*

**Ao fazermos a revisão dos critérios de preenchimento dos campos das tabelas do Item 8 do Manual de Orientação para Envio de Dados, nos deparamos com um impasse quanto ao preenchimento dos campos 25 a 27 da tabela 2.8 – SINPAG. Temos todo interesse em efetuar nossos pagamentos através de DOC ou TED, com débito em nossa conta corrente. Com relação ao pagamento das indenizações, inexistindo uma lei que obrigue os segurados ou beneficiários a recebê-las somente através de crédito em suas contas correntes também a Seguradora não pode condicionar o pagamento a que o Segurado ou Beneficiário informe sua conta corrente. Deste modo, torna-se impossível cumprir a orientação para preenchimento dos campos 25 a 27 da já citada tabela 2.8, a qual transcrevemos a seguir:**

#### **Tabela 2.8 do Anexo VI da Circ. 360/08:**

*25 NUM\_BAN Número do Banco do segurado, caso pagamento em cheque, caso contrário, preencher com zeros.*

*26 NUM\_AGE Número da agência do segurado, caso pagamento em cheque, caso contrário, preencher com espaços.*

*27 NUM\_CON Número da conta do segurado, caso pagamento em cheque, caso contrário, preencher com espaços.*

**Registre-se que os pagamentos em cheque são minoria e só são feitos por que o Segurado/Beneficiário não nos informa sua conta corrente bancária exatamente por não possuí-la, não querer informá-la ou, tendo-a, estar impedido de usá-la por algum motivo. Neste caso, se não temos o número da conta corrente, só nos resta preencher os campos 25 a 27 em referência com zeros, espaços e espaços, respectivamente (aliás, as instruções para os campos 21 a 23 são mais coerentes, pois mandam preencher a ausência de informações com zeros). Há uma preocupação em nossa Cia de que poderemos vir a ser multados pelo não preenchimento dos campos com os dados exigidos pelas normas, porém dados estes inexistentes ou desconhecidos pela Seguradora, que fica impedida de obtê-los. Precisamos obter uma orientação da SUSEP. Peço-lhe ajuda e a gentileza de repassar esta consulta a quem de direito aí na SUSEP.**

*Os campos NUM\_BAN, NUM\_AGE, NUM\_CON do SINPAG só serão preenchidos no caso de pagamento em crédito em conta, caso contrário, preencher com zeros. No texto constante da* 

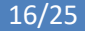

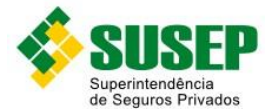

*norma houve equívoco ao informar que seriam preenchidos caso o pagamento fosse em cheque. Na revisão do Manual de Orientação será feita a retificação.*

**Gostaríamos de sua orientação quanto ao correto preenchimento dos RO's "PREMIT" para os casos de faturas mensais a exemplo do ramo de Transportes. Nossa dúvida está no preenchimento do campo Tipo\_Mov do RO "PREMIT" uma vez que o Premio e o Risco está na Fatura, qual o TIPO MOV devemos colocar no RO : 101 – Emissão de Apólice ou 102 – Endosso de Cobrança Adicional de Prêmio ? Estamos falando dos casos onde não existe valor em risco na apólice, os Prêmios e Riscos estão nas Faturas mensais.**

*No ramo Transportes existe uma apólice em aberto na qual são feitas as averbações através de faturas mensais. Logo, entendo que cada fatura mensal caracteriza um endosso a apólice, devendo ser utilizado o tipo\_mov 102. O tipo mov 101 seria utilizado para o caso da emissão de uma nova apólice.*

**Em relação aos parágrafos 5º e 6º do art. 121 da Circular SUSEP 517/2015: Quando temos em uma fatura diversos itens segurados, como data de vigência única, podemos contabilizar esse documento pelo seu total ou precisamos, necessariamente contabilizá-lo por item?**

*A Circular SUSEP 517/2015 foi revogada. Pelo que se depreende do normativo que a substituiu (no caso em questão, Art. 101 da Circular SUSEP 648/2021), a contabilização pela vigência do risco deverá obedecer ao período definido para cada cobertura fornecida. Dessa forma, o preenchimento do Registro Obrigatório por cada item segurado seria obrigatório caso os prazos de vigência desses itens fossem diferentes. Já para o caso de todos os itens segurados da fatura possuírem a mesma vigência e serem do mesmo ramo, entendo que o registro pode ser único e pelo total.*

**Consulta acerca do preenchimento dos registros obrigatórios** *".DBF***", mais especificamente sobre os seguros dos ramos do Grupo 06 - Transportes, ramos 21, 22, 28, 32, 54 e 55:** 

**Nossa dúvida é se as seguradoras têm a obrigatoriedade em enviar no PREMIT e em demais arquivos.DBFs, que fazem referência ao ramo de MARITIMO, os registros sobre as averbações abertos caso a caso (por cada averbação emitida) ou se estas informações podem ser enviadas agrupadas por períodos de faturamento***"* 

Esclarecemos que, no caso dos seguros do grupo 06 - Transportes, pode ser adotado o preenchimento de campos dos registros contábeis obrigatórios auxiliares à contabilidade previstos na Circular SUSEP nº 627/2021 de forma agrupada de acordo com os períodos de faturamento, sem prejuízo de, em sendo necessário, a supervisionada ser demandada pela fiscalização a gerar uma relação analítica de determinada fatura.

**Esclarecimento referente ao preenchimento dos registros oficiais RESPREM - Arquivo de registro de reserva de prêmios emissão própria e RESPREMC - Arquivo de registro de reserva de prêmios de Cosseguro Aceito:**

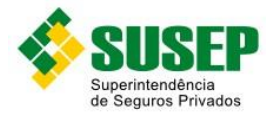

**• RESPREM: Campo 15 - PR\_N\_GANHO: o prêmio retido informado no manual para este campo deve ser líquido de cosseguro cedido e de resseguro cedido, ou apenas líquido de cosseguro cedido?**

**• RESPREMC: Campo 13 - PR\_N\_GANHO: o prêmio retido informado neste campo deve ser valor líquido de resseguro cedido, ou apenas o valor da provisão de cosseguro aceito?**

1) RESPREM: Campo 15 PR\_N\_GANHO => O prêmio retido informado nesse campo deve ser líquido apenas de cosseguro cedido. Isso se justifica em função de que o arquivo RESPREM se destina à apuração das reservas de prêmios, e tais reservas devem ser reconhecidas no balanço da seguradora brutas de resseguro e líquidas de cosseguro cedido;

2) RESPREMC: Campo 13 PR\_N\_GANHO => O prêmio retido informado nesse campo, em analogia ao esclarecido no item anterior, é bruto de resseguro e representa o valor da provisão de cosseguro aceito na data base de elaboração desse arquivo.

**Alguns DBF's possuem campo para reportar CPF/CNPJ. Sendo assim, quando tal informação é referente à um Segurado/Beneficiário/ETC de origem estrangeira, o qual não possui CPF/CNPJ, qual é a informação recomendada para preenchimento deste campo? Podemos informar com o código cadastral, deixar o campo vazio, completar com zeros...**

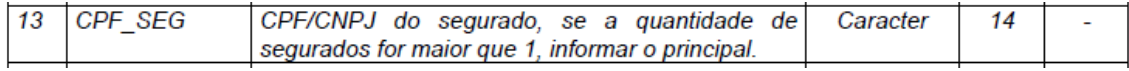

Considerando a situação descrita, em que não existe a informação de CPF ou CNPJ para o segurado/beneficiário, a orientação de preenchimento do campo CPF ou CNPJ é para deixálo vazio (sem preenchimento). Contudo, sempre que a Susep necessitar, poderá requerer da seguradora esclarecimentos ou informações complementares para a condução dos seus trabalhos de supervisão.

**Os dados referentes aos registros auxiliares obrigatórios (PREMIT, RAZLANC, BALANCETE) devem ser salvos obrigatoriamente na extensão.DBF ou podem ser salvo em outra extensão (exemplo: .txt, .xls)?**

A prescrição contida no item 8.4 do Manual de Orientação para Envio de Dados (Versão: 03/2019) é bastante clara e não prevê exceção: "Os dados deverão ser enviados em arquivos DBF, compactados em formato ZIP".

**Gostaria de pedir maiores esclarecimentos acerca de correção monetária na Circular 360.**

**Entendemos que, como não há impacto operacional dessa correção, o arquivo SINAV não deve apresentar movimentação referente à ajuste de correção, apenas o SINPEND deve apresentar o saldo correto após a atualização monetária.**

Seu entendimento está correto.

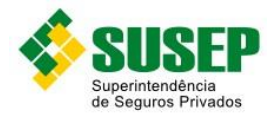

Não há informação de movimentação por atualização monetária no arquivo SINAV e o arquivo SINPEND deve apresentar o saldo já contemplando a atualização monetária.

Nos trabalhos de fiscalização, caso haja necessidade de apuração do montante de atualização monetária relacionado à provisão de sinistros à liquidar (PSL), será solicitado da seguradora que apresente arquivo analítico da subconta "362345 -Atualização Monetária" pertencente à conta "36234 – Despesas Financeiras – Provisão de Sinistros à Liquidar".

**A respeito dos arquivos de Registros Auxiliares de Sinistros, tipo Sinav, Sinpend, constante na Circular Susep n° 627/2021, não existe codificação na tabela tipo de movimento de sinistro para os montantes decorrentes de variação monetária e/ou variação cambial. Como registrar esses movimentos nos arquivos?** 

*Enquanto não houver a revisão oficial do Manual de orientação para envio de dados (Circular 627/2021), nossa orientação é para que seja utilizado o tipo 204 "Reavaliação de Sinistro"*

**No layout do arquivo SINJUDAV.DBF temos um campo de 40 posições para o "Nome" e 15 posições para o "CPF". Considerando que em um processo é possível existir maior quantidade de autores, necessitamos esclarecimentos de como devemos enviar estes dados? Somente o autor principal? Se sim, como podemos identificar?**

a) No caso de processo judicial em que haja mais de um autor, basta informar no campo "Nome" o nome do primeiro autor apresentado na relação de autores. O "CPF\_SEG" deverá ser preenchido com o CPF/CNPJ do mesmo autor informado no campo "Nome"; e

b) caso o nome completo do autor apresente mais de 40 caracteres, o mesmo deverá ser truncado no 40º caractere a fim de viabilizar sua identificação.

**Dúvida quanto à geração da informação da quantidade de segurados nos DBFs da circular 627/2021 (PREMIT, SINAV, SINPEND, SINPAG, etc) => Os campos de "QTD\_SEG - Quantidade de segurados" destes DBFs possuem limite numérico de 4 posições mas existem situações no mercado em que esta quantidade excede 9999 segurados, "estourando" a definição da circular. Como proceder?** 

*R.: Para os casos em que a quantidade de segurados é superior a 9999, a orientação é de que sejam inseridos no arquivo quantos registros forem necessários para completar a quantidade de segurados. Por exemplo, se a quantidade de segurados for 15000, basta, por exemplo, informar em uma linha do arquivo com QTD\_SEG = 9000 e acrescentar mais uma linha com QTD\_SEG = 6000 segurados, repetindo as mesmas informações nos demais campos da linha do arquivo. Os valores dos movimentos de cada um desses registros deverão totalizar ao final o valor de todos os segurados juntos.* 

**Dúvida quanto a geração da informação para o campo de PRESTAÇÃO nos DBFs da circular 627/2021 (PREMREC, PREMRECAC, PREMRECEB, etc) => Os campos de "PRESTACAO – Número da prestação" destes DBFs possuem limite numérico de 2 posições mas existem situações no** 

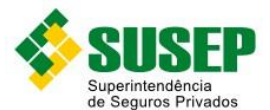

**mercado em que esta quantidade excede 99 prestações, "estourando" a definição da circular. Como proceder?** 

*R.: Para os fins a que se destinam os arquivos citados (PREMREC, PREMRECAC, PREMRECEB, etc), a utilização desses arquivos por parte da Susep não ficará prejudicada se, para esses casos excepcionais, a seguradora mantiver para todas as parcelas posteriores à de número 99 o campo "PRESTACAO" preenchido com valor "99" e informar nos campos "DT\_EMIS\_PRE" e "DT\_VEN\_PRE" as datas correspondentes à emissão e vencimento das respectivas prestações posteriores a de número 99, mantendo-se todos os demais campos com as mesmas informações dos registros correspondentes às parcelas menores ou igual a parcela de número 99.* 

*Dessa forma, pelas datas de vencimento poderemos identificar que tais registros "extras" se tratam de parcelamento maior que 99 para um mesmo contrato de seguro, tendo em vista que o número da apólice e da proposta ficarão inalterados. Assim, com poucos ajustes no nosso sistema poderemos efetuar as verificações necessárias para a supervisão das operações da seguradora.* 

*Essa mesma orientação se aplica ao campo "QTDE\_PREST".*

## <span id="page-18-0"></span>3. Registros Oficiais das Operações de Previdência

#### **R.O – RESBENEFACONC e RESBENEFCONC**

**Item 13 - VR\_CONTR:**

**É a última contribuição paga?"**

*Sim.*

**Se não houve pagamento, pode preencher com zeros (no caso de periodicidade diferente de mensal)?** 

*Preencher com o valor do último mês em que houve pagamento.*

#### **Neste campo incluem portabilidade de entrada ou somente contribuição?**

*Somente contribuição.*

**Item 14 - VR\_BENEF:**

**É o valor do benefício contratado no início de vigência?** 

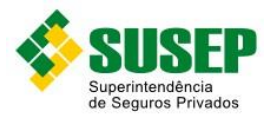

*Não, é o valor do benefício atual.*

#### **Como proceder nos casos de redução ou aumento de capital?**

*Informar o novo valor de capital no mês que for alterado.*

#### **É o valor do benefício no mês de referência?**

*Sim.*

**Para os planos de contribuição variável, tais como PGBL, VGBL, FGB, etc, poderá ser preenchido com zeros?** 

*Quando o plano não for de benefício definido este campo poderá ser preenchido com zero.*

**Este campo é o valor no mês atualizado?** 

*Sim.*

**Se for mensal, coincide com o valor do benefício e data de atualização, se for anual, será o valor do benefício posicionado na última atualização (data de aniversário)?** 

*Sim.*

**Item 15 - FATOR\_RES:**

**Se o fator de reserva for relacionado a uma unidade de benefício e não de contribuição, como deve-se proceder? Existem casos onde calcula-se um fator para unidade de benefício e outro fator para unidade de contribuição.** 

*Pode ser informado o fator para uma unidade de benefício neste campo, quando for o caso. Não há previsão dessa possibilidade no texto constante da norma, mas será feita a retificação na revisão da circular.*

**Item 17 - DT\_AT:**

#### **É a data da última ou da próxima atualização do benefício ou contribuição?**

*É a data da última atualização. Para o arquivo RESBENEFACONC, refere-se ao benefício, nos casos de planos com benefício definido, e à contribuição, nos casos de planos com contribuição definida. Nos demais casos, deixar em branco. Para o arquivo RESBENEFCONC, refere-se ao benefício.*

#### **Deve ser comparado com o valor do benefício?**

*O valor do benefício informado tem que estar atualizado conforme a data da última atualização.*

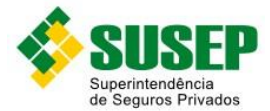

**Com relação ao arquivo BENEFAVIS.DBF, os beneficiários que não cumpriram carência deverão constar no referido arquivo?**

*Nesses casos, como os indicados não se tornarão beneficiários, eles não devem constar no arquivo.*

**Com relação ao arquivo BENEFRENDAS.DBF, como devemos proceder no campo "COMP\_PG" nos casos em que os pagamentos de renda são antecipados ou pagos integralmente?**

*No caso de pagamentos antecipados de renda, o período de competência deve ser o mesmo que seria se os pagamentos não fossem antecipados. Lembramos que, mesmo que haja diversos pagamentos em um mesmo mês, deverá haver um registro para cada pagamento.*

*No caso pagamento integral, o período de competência fica sendo o mês que ocorre o pagamento.*

#### **Com relação ao arquivo RESBENEFACONC.DBF, o que deve constar no campo "TEMPO\_CONT"? Seria a quantidade de parcelas pagas?**

*O valor a ser preenchido nesse campo é o tempo (em meses) durante o qual o participante paga suas contribuições, de acordo com as regras do plano, considerando o tempo já decorrido e o tempo a decorrer. Portanto, independe da quantidade de parcelas pagas durante esse período.*

*Ele difere do campo de prazo de diferimento (PRAZO\_DIF) porque este é simplesmente o tempo entre o início de vigência e a data do evento gerador, independentemente de haver contribuições pagas durante o período.*

**Com relação ao arquivo RESBENEFCONC.DBF., gostaria de alguns esclarecimentos sobre os campos: NOM\_PARTIC, DAT\_NASC, IDAD\_ING, DT\_AT.**

**Para coberturas em Capitalização entendo que os campos NOM\_PARTIC, DAT\_NASC, IDAD\_ING se refiram ao participante assistido, porém, para as coberturas em Repartição de Capitais de Cobertura, nos campos NOM\_PARTIC, DAT\_NASC não seriam dados dos beneficiários? E o campo IDAD\_ING, o que deve constar no caso de Repartição de Capitais de Cobertura?**

#### **No campo DT\_AT deve constar a data base da atualização das contribuições, conforme consta na Circular, ou da atualização do benefício?**

*Os campos NOM\_PARTIC e DT\_NASC devem sempre ser preenchidos com os dados do beneficiário. De fato, para determinados planos o beneficiário será o próprio participante. Já o campo IDAD\_ING deve ser preenchido com idade do participante quando ingressou no plano, de acordo com a DT\_ING informada.*

*Quanto ao campo DT\_AT, apesar de citarmos "contribuições/prêmios", como o arquivo se refere à provisão de Benefícios Concedidos, favor preenchê-lo com a data de atualização do benefício.*

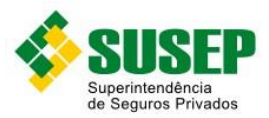

## <span id="page-21-0"></span>4. Registros Oficiais das Operações de Capitalização

*ARRENIDE***: No item "Tipo de Movimento", temos a opção 1 (Comercializado) e 2 (Não Comercializado). Como podemos ter um título não comercializado no arquivo de arrecadações?**

*Entendo que a opção 2 destina-se a valores eventualmente ingressados referente a títulos cujo prazo de comercialização esteja encerrado.*

*PROVISÕES***: No campo Pagamento Líquido, que tipo de informação deverá compor essa coluna? Essas são informações relativas ao pagamento realizado pelo cliente ou pela Cia.?**

*Referem-se ao pagamento realizado pelo cliente.*

**Para os arquivos PESSOAS, PGTORESG, SOLIRESG e TITULOCONT, os registros deverão ser limitados ao mês de referência?**

*Sim.*

**Para o caso do arquivo PESSOAS, devem ser informados todos os clientes que possuem saldo ou realizaram movimentações no período?**

*Sim.*

**PGTORESG: O pagamento deve ser informado bruto, ou seja, se houver revenda ela deve constar no saldo pago?**

*O resgate deve ser informado pelo valor bruto. Isso se aplica também caso uma parte ou o total do resgate seja utilizado para a aquisição de novos títulos.*

#### **ARQUIVO DE ARRECADAÇÃO RECEBIDAS – IDENTIFICADO (ARREIDEN.DBF)**

**Qual o conceito de "Arrecadações Recebidas – Identificado" e qual a diferença para o arquivo "Arrecadações Recebidas – Não Identificado"? Teria alguma relação com o conceito de séries abertas e séries fechadas?**

*R.: "arrecadações recebidas - identificado" é o arquivo que identifica as arrecadações recebidas por título emitido e difere do "arrecadações recebidas - não identificado" pelo fato de que neste não há identificação por título e sim por série.*

#### **O que devemos informar como data de emissão? Data da emissão do título ou do arquivo?**

*R.: a data de emissão deve ser a do título. A data de emissão do arquivo refere-se ao campo DT\_BASE.*

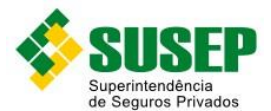

#### **O que devemos informar como data a que se refere o pagamento?**

*R.: deve ser informada a data do efetivo pagamento por parte do subscritor.*

#### **O que devemos informar como número da proposta? É um número de proposta interno?**

*R.: deve ser informado o número da proposta preenchida pelo subscritor.*

#### **O que devemos informar como número de ordem de cada pagamento?**

*R.: é o número de ordem da parcela que foi paga referente a um determinado título. Exemplo: se um título é de 12 pagamentos mensais e em abril foi paga a quarta mensalidade, o campo "NUM\_ORDEM" deve ser preenchido: "000004".*

#### **ARQUIVO DE ARRECADAÇÃO RECEBIDAS – NÃO IDENTIFICADO (ARRENIDE.DBF)**

**Qual o conceito de "Arrecadações Recebidas – Não Identificado"?**

*R.: é o arquivo que identifica as arrecadações recebidas por série lançada.*

**O que devemos registrar nas informações de corretor, agente, etc quando não tem venda por esses meios?**

*R.: quando não houver venda por esses meios, o campo deve ficar em branco.*

**O que devemos informar na data do início da comercialização? Início da comercialização do plano de capitalização, do produto, da série ou do título?**

*R.: deve ser informada a data de início de comercialização da série.*

**O que devemos informar na data do término da comercialização? Término da comercialização do plano de capitalização, do produto, da série ou do título?**

*R.: deve ser informada a data de término de comercialização da série.*

**O que devemos informar no Valor Unitário do Título? E se a série for comercializada com valores diferentes de títulos?**

*R.: quando houver comercialização de séries com títulos de valores diferentes, deve-se informar no valor unitário a média ponderada dos valores.*

#### **O que devemos informar no campo tipo de movimento: Comercialização ou Não comercializado? Como poderia ter arrecadação sem comercializar?**

*R.: "Comercialização" são aqueles títulos dentro de determinada série que foram vendidos. "Não comercializado" são aqueles títulos dentro de determinada série que não foram vendidos. Obs.: o Item 8.43 do Manual de Orientação para Envio de Dados, previsto na Circular SUSEP 627/2021, disponibilizado no sítio da SUSEP na Internet, no menu "Informações ao Mercado -> Envio de Dados à SUSEP, o campo "DT\_EMISS" refere-se à data de emissão da série e o campo "DT\_INI\_COM" refere-se ao início de comercialização da série.*

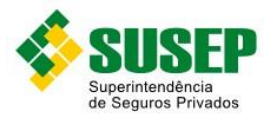

#### **ARQUIVO DE PAGAMENTO A CORRETORES, AGENTES, ANGARIADORES OU PARCEIROS (CORRAGEN.DBF)**

#### **Qual o conceito desde arquivo? O que devemos informar?**

*R.: o nome do arquivo é auto-explicativo. O que se deve informar consta na tabela do Item 8.44 do Manual de Orientação para Envio de Dados, previsto na Circular SUSEP 627/2021, disponibilizado no sítio da SUSEP na Internet, no menu "Informações ao Mercado -> Envio de Dados à SUSEP, porém somente quando haja venda através daqueles citados no nome do arquivo (intermediários).*

#### **ARQUIVO DE PAGAMENTO DE RESGATES DOS TÍTULOS (PGTORESG.DBF)**

**Qual o conceito do campo valor do pagamento bruto? (o valor efetivamente a pagar/pago poderá conter o saldo da reserva + CM + juros moratórios)** 

*R.: valor referente à baixa da provisão de resgates incluindo o valor do Imposto de Renda. Não poderá conter o CM + juros moratórios.*

#### **ARQUIVO DE PAGAMENTO DOS TÍTULOS SORTEADOS (PGTOSORT.DBF)**

**Qual o conceito do campo valor do pagamento bruto? (o valor efetivamente a pagar/pago poderá conter o valor da premiação + CM + juros moratórios)** 

*R.: valor referente à baixa da provisão de sorteios incluindo o valor do IR. Não poderá conter o CM + juros moratórios.*

#### **ARQUIVO DE TÍTULOS CONTEMPLADOS (TITUCONT.DBF)**

**Devemos informar os dados do titular do direito do sorteio, correto? Se houver cessão para mais de um cessionário em um mesmo título, como devemos proceder?**

*R.: devem ser informados os dados dos titulares tantos quantos forem eles no campo "NOM\_TITUL". Os demais campos referentes a esse mesmo título serão iguais.*

#### **ARQUIVO DE PROVISÕES (PROVISOES.DBF)**

#### **O que devemos informar no campo valor do pagamento líquido? Seria o valor da baixa da reserva? A baixa não necessariamente acontece via pagamentos.**

*R.: Não seria o valor da baixa da reserva. Seria o valor que origina a constituição das reservas naquele mês. Esse campo corresponde à parcela do pagamento efetuado pelo subscritor incorporada às respectivas reservas.*

**Para os arquivos PGTOSORT.DBF, TITUCONT.DBF e NUMESORT.DBF, o campo NUM\_SORTE é tipo caracter com tamanho 21 e, somente, para o arquivo PROVISOES.DBF esse campo é do tipo numérico. Gostaríamos de confirmar se podemos manter no registro oficial** 

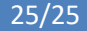

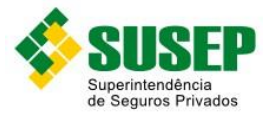

**PROVISOES.DBF o campo NUM\_SORTE como caracter com tamanho 21 como já ocorre nos demais arquivos.** 

*R.: informamos que facultativamente o campo NUM\_SORTE, no registro contábil auxiliar obrigatório PROVISOES.DBF, pode ser preenchimento como tipo "caracter" com tamanho 21, em consonância com o consignado nos registros de mesma natureza PGTOSORT.DBF, TITUCONT.DBF e NUMESORT.DBF para esse campo.*

**O que devemos fazer quando o título possui mais de um número da sorte? Não constituímos reserva por número da sorte, mas sim por título.**

*R.: quando o título possui mais de um número da sorte, deve ser preenchido com apenas um dos números da sorte, informando no ato da entrega à Susep a existência de mais números da sorte nos títulos de determinada série."*